# 61A Lecture 15

Monday, October 1

A dispatch dictionary has messages as keys and functions (or data objects) as values.

A dispatch dictionary has messages as keys and functions (or data objects) as values.

Dictionaries handle the message look-up logic; we concentrate on implementing useful behavior.

A dispatch dictionary has messages as keys and functions (or data objects) as values.

Dictionaries handle the message look-up logic; we concentrate on implementing useful behavior.

Demo

**Data abstraction:** Enforce a separation between how data values are represented and how they are used.

**Data abstraction:** Enforce a separation between how data values are represented and how they are used.

**Abstract data types:** A representation of a data type is valid if it satisfies certain behavior conditions.

**Data abstraction:** Enforce a separation between how data values are represented and how they are used.

**Abstract data types:** A representation of a data type is valid if it satisfies certain behavior conditions.

Message passing: We can organize large programs by building components that relate to each other by passing messages.

**Data abstraction:** Enforce a separation between how data values are represented and how they are used.

**Abstract data types:** A representation of a data type is valid if it satisfies certain behavior conditions.

Message passing: We can organize large programs by building components that relate to each other by passing messages.

**Dispatch functions/dictionaries:** A single object can include many different (but related) behaviors that all manipulate the same local state.

**Data abstraction:** Enforce a separation between how data values are represented and how they are used.

**Abstract data types:** A representation of a data type is valid if it satisfies certain behavior conditions.

Message passing: We can organize large programs by building components that relate to each other by passing messages.

**Dispatch functions/dictionaries:** A single object can include many different (but related) behaviors that all manipulate the same local state.

(All of these techniques can be implemented using only functions and assignment.)

A method for organizing modular programs

A method for organizing modular programs

Abstraction barriers

### A method for organizing modular programs

- Abstraction barriers
- Message passing

### A method for organizing modular programs

- Abstraction barriers
- Message passing
- Bundling together information and related behavior

#### A method for organizing modular programs

- Abstraction barriers
- Message passing
- Bundling together information and related behavior

### A method for organizing modular programs

- Abstraction barriers
- Message passing
- Bundling together information and related behavior

#### A metaphor for computation using distributed state

• Each object has its own local state.

#### A method for organizing modular programs

- Abstraction barriers
- Message passing
- Bundling together information and related behavior

- Each object has its own local state.
- Each object also knows how to manage its own local state, based on the messages it receives.

#### A method for organizing modular programs

- Abstraction barriers
- Message passing
- Bundling together information and related behavior

- Each object has its own local state.
- Each object also knows how to manage its own local state, based on the messages it receives.
- Several objects may all be instances of a common type.

#### A method for organizing modular programs

- Abstraction barriers
- Message passing
- Bundling together information and related behavior

- Each object has its own local state.
- Each object also knows how to manage its own local state, based on the messages it receives.
- Several objects may all be instances of a common type.
- Different types may relate to each other as well.

#### A method for organizing modular programs

- Abstraction barriers
- Message passing
- Bundling together information and related behavior

#### A metaphor for computation using distributed state

- Each object has its own local state.
- Each object also knows how to manage its own local state, based on the messages it receives.
- Several objects may all be instances of a common type.
- Different types may relate to each other as well.

Specialized syntax & vocabulary to support this metaphor

A class serves as a template for its instances.

A class serves as a template for its instances.

Idea: All bank accounts have a balance and an account holder; the Account class should add those attributes to each newly created instance.

A class serves as a template for its instances.

Idea: All bank accounts have a balance and an account holder; the Account class should add those attributes to each newly created instance.

>>> a = Account('Jim')

A class serves as a template for its instances.

Idea: All bank accounts have a balance and an account holder; the Account class should add those attributes to each newly created instance.

```
>>> a = Account('Jim')
>>> a.holder
'Jim'
```

A class serves as a template for its instances.

Idea: All bank accounts have a balance and an account holder; the Account class should add those attributes to each newly created instance.

```
>>> a = Account('Jim')
>>> a.holder
'Jim'
>>> a.balance
0
```

A class serves as a template for its instances.

Idea: All bank accounts have a balance and an account holder; the Account class should add those attributes to each newly created instance.

```
>>> a = Account('Jim')
>>> a.holder
'Jim'
>>> a.balance
0
```

Idea: All bank accounts should have "withdraw" and "deposit" behaviors that all work in the same way.

A class serves as a template for its instances.

Idea: All bank accounts have a balance and an account holder; the Account class should add those attributes to each newly created instance.

```
>>> a = Account('Jim')
>>> a.holder
'Jim'
>>> a.balance
0
```

Idea: All bank accounts should have "withdraw" and "deposit" behaviors that all work in the same way.

```
>>> a.deposit(15)
15
```

A class serves as a template for its instances.

Idea: All bank accounts have a balance and an account holder; the Account class should add those attributes to each newly created instance.

```
>>> a = Account('Jim')
>>> a.holder
'Jim'
>>> a.balance
0
```

Idea: All bank accounts should
have "withdraw" and "deposit"
behaviors that all work in the
same way.

```
>>> a.deposit(15)
15
>>> a.withdraw(10)
5
```

A class serves as a template for its instances.

Idea: All bank accounts have a balance and an account holder; the Account class should add those attributes to each newly created instance.

```
>>> a = Account('Jim')
>>> a.holder
'Jim'
>>> a.balance
0
```

**Idea:** All bank accounts should have "withdraw" and "deposit" behaviors that all work in the same way.

```
>>> a.deposit(15)
15
>>> a.withdraw(10)
5
>>> a.balance
5
```

A class serves as a template for its instances.

Idea: All bank accounts have a balance and an account holder; the Account class should add those attributes to each newly created instance.

```
>>> a = Account('Jim')
>>> a.holder
'Jim'
>>> a.balance
0
```

Idea: All bank accounts should have "withdraw" and "deposit" behaviors that all work in the same way.

```
>>> a.deposit(15)
15
>>> a.withdraw(10)
5
>>> a.balance
5
>>> a.withdraw(10)
'Insufficient funds'
```

A class serves as a template for its instances.

Idea: All bank accounts have a balance and an account holder; the Account class should add those attributes to each newly created instance.

```
>>> a = Account('Jim')
>>> a.holder
'Jim'
>>> a.balance
0
```

Idea: All bank accounts should have "withdraw" and "deposit" behaviors that all work in the same way.

Better idea: All bank accounts share a "withdraw" method.

```
>>> a.deposit(15)
15
>>> a.withdraw(10)
5
>>> a.balance
5
>>> a.withdraw(10)
'Insufficient funds'
```

# The Class Statement

### The Class Statement

```
Next lecture

class <name>(<base class>):
        <suite>
```

A class statement **creates** a new class and **binds** that class to <name> in the first frame of the current environment.

A class statement **creates** a new class and **binds** that class to <name> in the first frame of the current environment.

Statements in the <suite> create attributes of the class.

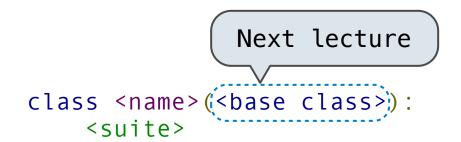

A class statement **creates** a new class and **binds** that class to <name> in the first frame of the current environment.

Statements in the <suite> create attributes of the class.

A class statement **creates** a new class and **binds** that class to <name> in the first frame of the current environment.

Statements in the <suite> create attributes of the class.

As soon as an instance is created, it is passed to \_\_init\_\_, which is an attribute of the class.

class Account(object):

A class statement **creates** a new class and **binds** that class to <name> in the first frame of the current environment.

Statements in the <suite> create attributes of the class.

```
class Account(object):
    def __init__(self, account_holder):
```

A class statement **creates** a new class and **binds** that class to <name> in the first frame of the current environment.

Statements in the <suite> create attributes of the class.

```
class Account(object):
    def __init__(self, account_holder):
        self.balance = 0
```

A class statement **creates** a new class and **binds** that class to <name> in the first frame of the current environment.

Statements in the <suite> create attributes of the class.

```
class Account(object):
    def __init__(self, account_holder):
        self.balance = 0
        self.holder = account_holder
```

Idea: All bank accounts have a balance and an account holder;
the Account class should add those attributes.

```
>>> a = Account('Jim')
>>> a.holder
'Jim'
>>> a.balance
0
```

**Idea:** All bank accounts have a balance and an account holder; the Account class should add those attributes.

```
>>> a = Account('Jim')
>>> a.holder
'Jim'
>>> a.balance
0
```

When a class is called:

Idea: All bank accounts have a balance and an account holder;
the Account class should add those attributes.

```
>>> a = Account('Jim')
>>> a.holder
'Jim'
>>> a.balance
0
```

When a class is called:

1. A new instance of that class is created:

**Idea:** All bank accounts have a balance and an account holder; the Account class should add those attributes.

```
>>> a = Account('Jim')
>>> a.holder
'Jim'
>>> a.balance
0
```

When a class is called:

1. A new instance of that class is created:

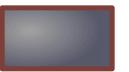

**Idea:** All bank accounts have a balance and an account holder; the Account class should add those attributes.

```
>>> a = Account('Jim')
>>> a.holder
'Jim'
>>> a.balance
0
```

When a class is called:

1. A new instance of that class is created:

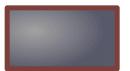

2. The constructor \_\_init\_\_ of the class is called with the new object as its first argument (called self), along with additional arguments provided in the call expression.

**Idea:** All bank accounts have a balance and an account holder; the Account class should add those attributes.

```
>>> a = Account('Jim')
>>> a.holder
'Jim'
>>> a.balance
0
```

When a class is called:

1. A new instance of that class is created:

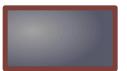

2. The constructor \_\_init\_\_ of the class is called with the new object as its first argument (called self), along with additional arguments provided in the call expression.

```
class Account(object):
    def __init__(self, account_holder):
        self.balance = 0
        self.holder = account_holder
```

**Idea:** All bank accounts have a balance and an account holder; the Account class should add those attributes.

```
>>> a = Account('Jim')
>>> a.holder
'Jim'
>>> a.balance
0
```

When a class is called:

1. A new instance of that class is created:

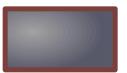

2. The constructor \_\_init\_\_ of the class is called with the new object as its first argument (called self), along with additional arguments provided in the call expression.

```
class Account(object);
    def __init__(self, account_holder):
        self.balance = 0
        self.holder = account holder
```

**Idea:** All bank accounts have a balance and an account holder; the Account class should add those attributes.

```
>>> a = Account('Jim')
>>> a.holder
'Jim'
>>> a.balance
0
```

When a class is called:

1. A new instance of that class is created:

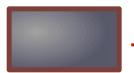

2. The constructor \_\_init\_\_ of the class is called with the new object as its first argument (called self), along with additional arguments provided in the call expression.

```
class Account(object);
    def __init__(self, account_holder):
        self.balance = 0
        self.holder = account_holder
```

Every object that is an instance of a user-defined class has a unique identity:

Every object that is an instance of a user-defined class has a unique identity:

```
>>> a = Account('Jim')
>>> b = Account('Jack')
```

Every object that is an instance of a user-defined class has a unique identity:

```
>>> a = Account('Jim')
>>> b = Account('Jack')
```

Identity testing is performed by "is" and "is not" operators:

Every object that is an instance of a user-defined class has a unique identity:

```
>>> a = Account('Jim')
>>> b = Account('Jack')
```

Identity testing is performed by "is" and "is not" operators:

```
>>> a is a
True
>>> a is not b
True
```

Every object that is an instance of a user-defined class has a unique identity:

```
>>> a = Account('Jim')
>>> b = Account('Jack')
```

Identity testing is performed by "is" and "is not" operators:

```
>>> a is a
True
>>> a is not b
True
```

Binding an object to a new name using assignment **does not** create a new object:

Every object that is an instance of a user-defined class has a unique identity:

```
>>> a = Account('Jim')
>>> b = Account('Jack')
```

Identity testing is performed by "is" and "is not" operators:

```
>>> a is a
True
>>> a is not b
True
```

Binding an object to a new name using assignment **does not** create a new object:

```
>>> c = a
>>> c is a
True
```

Methods are defined in the suite of a class statement

class Account(object):

```
class Account(object):
    def __init__(self, account_holder):
        self.balance = 0
        self.holder = account_holder
```

```
class Account(object):

    def __init__(self, account_holder):
        self.balance = 0
        self.holder = account_holder

def deposit(self, amount):
        self.balance = self.balance + amount
        return self.balance
```

```
class Account(object):

    def __init__(self, account_holder):
        self.balance = 0
        self.holder = account_holder

def deposit(self, amount):
        self.balance = self.balance + amount
        return self.balance

def withdraw(self, amount):
    if amount > self.balance:
        return 'Insufficient funds'
        self.balance = self.balance - amount
        return self.balance
```

Methods are defined in the suite of a class statement

```
class Account(object):

    def __init__(self, account_holder):
        self.balance = 0
        self.holder = account_holder

    def deposit(self, amount):
        self.balance = self.balance + amount
        return self.balance

    def withdraw(self, amount):
        if amount > self.balance:
            return 'Insufficient funds'
        self.balance = self.balance - amount
        return self.balance
```

These def statements create function objects as always, but their names are bound as attributes of the class.

All invoked methods have access to the object via the self parameter, and so they can all access and manipulate the object's state.

All invoked methods have access to the object via the self parameter, and so they can all access and manipulate the object's state.

```
class Account(object):
    ...

def deposit(self, amount):
    self.balance = self.balance + amount
    return self.balance
```

All invoked methods have access to the object via the self parameter, and so they can all access and manipulate the object's state.

All invoked methods have access to the object via the self parameter, and so they can all access and manipulate the object's state.

Dot notation automatically supplies the first argument to a method.

### **Invoking Methods**

All invoked methods have access to the object via the self parameter, and so they can all access and manipulate the object's state.

Dot notation automatically supplies the first argument to a method.

```
>>> tom_account = Account('Tom')
>>> tom_account.deposit(100)
100
```

### **Invoking Methods**

All invoked methods have access to the object via the self parameter, and so they can all access and manipulate the object's state.

Dot notation automatically supplies the first argument to a method.

Objects receive messages via dot notation

Objects receive messages via dot notation

Dot notation accesses attributes of the instance or its class

Objects receive messages via dot notation

Dot notation accesses attributes of the instance or its class

<expression> . <name>

Objects receive messages via dot notation

Dot notation accesses attributes of the instance or its class

<expression> . <name>

The <expression> can be any valid Python expression

Objects receive messages via dot notation

Dot notation accesses attributes of the instance or its class

<expression> . <name>

The <expression> can be any valid Python expression

The <name> must be a simple name

Objects receive messages via dot notation

Dot notation accesses attributes of the instance or its class

<expression> . <name>

The <expression> can be any valid Python expression

The <name> must be a simple name

Evaluates to the value of the attribute **looked up** by <name> in the object that is the value of the <expression>

Objects receive messages via dot notation

Dot notation accesses attributes of the instance **or** its class

<expression> . <name>

The <expression> can be any valid Python expression

The <name> must be a simple name

Evaluates to the value of the attribute **looked up** by <name> in the object that is the value of the <expression>

tom\_account.deposit(10)

Objects receive messages via dot notation

Dot notation accesses attributes of the instance or its class

The <expression> can be any valid Python expression

The <name> must be a simple name

Evaluates to the value of the attribute **looked up** by <name> in the object that is the value of the <expression>

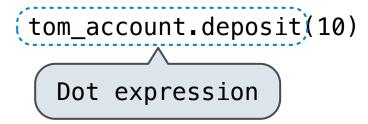

Objects receive messages via dot notation

Dot notation accesses attributes of the instance or its class

The <expression> can be any valid Python expression

The <name> must be a simple name

Evaluates to the value of the attribute **looked up** by <name> in the object that is the value of the <expression>

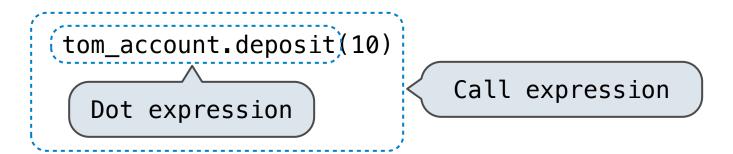

Using getattr, we can look up an attribute using a string, just as we did with a dispatch function/dictionary

Using getattr, we can look up an attribute using a string, just as we did with a dispatch function/dictionary

```
>>> getattr(tom_account, 'balance')
10
```

Using getattr, we can look up an attribute using a string, just as we did with a dispatch function/dictionary

```
>>> getattr(tom_account, 'balance')
10
>>> hasattr(tom_account, 'deposit')
True
```

Using getattr, we can look up an attribute using a string, just as we did with a dispatch function/dictionary

```
>>> getattr(tom_account, 'balance')
10
>>> hasattr(tom_account, 'deposit')
True
```

getattr and dot expressions look up a name in the same way

Using getattr, we can look up an attribute using a string, just as we did with a dispatch function/dictionary

```
>>> getattr(tom_account, 'balance')
10
>>> hasattr(tom_account, 'deposit')
True
```

getattr and dot expressions look up a name in the same way

Looking up an attribute name in an object may return:

Using getattr, we can look up an attribute using a string, just as we did with a dispatch function/dictionary

```
>>> getattr(tom_account, 'balance')
10
>>> hasattr(tom_account, 'deposit')
True
```

getattr and dot expressions look up a name in the same way

Looking up an attribute name in an object may return:

• One of its instance attributes, or

Using getattr, we can look up an attribute using a string, just as we did with a dispatch function/dictionary

```
>>> getattr(tom_account, 'balance')
10
>>> hasattr(tom_account, 'deposit')
True
```

getattr and dot expressions look up a name in the same way

Looking up an attribute name in an object may return:

- One of its instance attributes, or
- One of the attributes of its class

Python distinguishes between:

 Functions, which we have been creating since the beginning of the course, and

- Functions, which we have been creating since the beginning of the course, and
- Bound methods, which couple together a function and the object on which that method will be invoked.

#### Python distinguishes between:

- Functions, which we have been creating since the beginning of the course, and
- Bound methods, which couple together a function and the object on which that method will be invoked.

Object + Function = Bound Method

Python distinguishes between:

- Functions, which we have been creating since the beginning of the course, and
- Bound methods, which couple together a function and the object on which that method will be invoked.

```
Object + Function = Bound Method
```

>>> type(Account.deposit)

- Functions, which we have been creating since the beginning of the course, and
- Bound methods, which couple together a function and the object on which that method will be invoked.

```
Object + Function = Bound Method
```

```
>>> type(Account.deposit)
<class 'function'>
```

- Functions, which we have been creating since the beginning of the course, and
- Bound methods, which couple together a function and the object on which that method will be invoked.

```
Object + Function = Bound Method
```

```
>>> type(Account.deposit)
<class 'function'>
>>> type(tom_account.deposit)
```

- Functions, which we have been creating since the beginning of the course, and
- Bound methods, which couple together a function and the object on which that method will be invoked.

```
Object + Function = Bound Method
```

```
>>> type(Account.deposit)
<class 'function'>
>>> type(tom_account.deposit)
<class 'method'>
```

- Functions, which we have been creating since the beginning of the course, and
- Bound methods, which couple together a function and the object on which that method will be invoked.

```
Object + Function = Bound Method
```

```
>>> type(Account.deposit)
<class 'function'>
>>> type(tom_account.deposit)
<class 'method'>
>>> Account.deposit(tom_account, 1001)
1011
```

- Functions, which we have been creating since the beginning of the course, and
- Bound methods, which couple together a function and the object on which that method will be invoked.

```
Object + Function = Bound Method
```

```
>>> type(Account.deposit)
<class 'function'>
>>> type(tom_account.deposit)
<class 'method'>
>>> Account.deposit(tom_account, 1001)
1011
>>> tom_account.deposit(1000)
2011
```

<expression> . <name>

<expression> . <name>

To evaluate a dot expression:

<expression> . <name>

To evaluate a dot expression:

1. Evaluate the <expression> to the left of the dot, which yields the object of the dot expression.

<expression> . <name>

To evaluate a dot expression:

- 1. Evaluate the <expression> to the left of the dot, which yields the object of the dot expression.
- 2. <name> is matched against the instance attributes of that object; if an attribute with that name exists, its value is returned.

<expression> . <name>

To evaluate a dot expression:

- 1. Evaluate the <expression> to the left of the dot, which yields the object of the dot expression.
- 2. <name> is matched against the instance attributes of that object; if an attribute with that name exists, its value is returned.
- 3. If not, <name> is looked up in the class, which yields a class attribute value.

## Looking Up Attributes by Name

#### <expression> . <name>

To evaluate a dot expression:

- 1. Evaluate the <expression> to the left of the dot, which yields the object of the dot expression.
- 2. <name> is matched against the instance attributes of that object; if an attribute with that name exists, its value is returned.
- 3. If not, <name> is looked up in the class, which yields a class attribute value.
- 4. That value is returned **unless it is a function**, in which case a *bound method* is returned instead.

```
class Account(object):
    interest = 0.02  # A class attribute

def __init__(self, account_holder):
        self.balance = 0
        self.holder = account_holder

# Additional methods would be defined here
```

```
class Account(object):
    interest = 0.02  # A class attribute

    def __init__(self, account_holder):
        self.balance = 0
        self.holder = account_holder

    # Additional methods would be defined here

>>> tom_account = Account('Tom')
```

```
class Account(object):
    interest = 0.02  # A class attribute

    def __init__(self, account_holder):
        self.balance = 0
        self.holder = account_holder

    # Additional methods would be defined here

>>> tom_account = Account('Tom')
>>> jim_account = Account('Jim')
```

```
class Account(object):
    interest = 0.02  # A class attribute

    def __init__(self, account_holder):
        self.balance = 0
        self.holder = account_holder

    # Additional methods would be defined here

>>> tom_account = Account('Tom')
>>> jim_account = Account('Jim')
>>> tom_account.interest
0.02
```

```
class Account(object):
        interest = 0.02 # A class attribute
        def __init__(self, account_holder):
            self.balance = 0
            self.holder = account_holder
        # Additional methods would be defined here
>>> tom account = Account('Tom')
>>> jim account = Account('Jim')
>>> tom account.interest
0.02
>>> jim account.interest
0.02
```

```
class Account(object):
        interest = 0.02 # A class attribute
        def __init__(self, account_holder):
            self.balance = 0
            self.holder = account holder
        # Additional methods would be defined here
>>> tom account = Account('Tom')
>>> jim account = Account('Jim')
>>> tom account.interest .
                             interest is not part
0.02
                             of the instance that
>>> jim account.interest
                             was somehow copied
0.02
                               from the class!
```

Assignment statements with a dot expression on their left-hand side affect attributes for the object of that dot expression

If the object is an instance, then assignment sets an instance attribute

- If the object is an instance, then assignment sets an instance attribute
- If the object is a class, then assignment sets a class attribute

- If the object is an instance, then assignment sets an instance attribute
- If the object is a class, then assignment sets a class attribute

```
>>> jim_account = Account('Jim')
```

- If the object is an instance, then assignment sets an instance attribute
- If the object is a class, then assignment sets a class attribute

```
>>> jim_account = Account('Jim')
>>> tom_account = Account('Tom')
```

- If the object is an instance, then assignment sets an instance attribute
- If the object is a class, then assignment sets a class attribute

```
>>> jim_account = Account('Jim')
>>> tom_account = Account('Tom')
>>> tom_account.interest
0.02
```

- If the object is an instance, then assignment sets an instance attribute
- If the object is a class, then assignment sets a class attribute

```
>>> jim_account = Account('Jim')
>>> tom_account = Account('Tom')
>>> tom_account.interest
0.02
>>> jim_account.interest
0.02
```

- If the object is an instance, then assignment sets an instance attribute
- If the object is a class, then assignment sets a class attribute

```
>>> jim_account = Account('Jim')
>>> tom_account = Account('Tom')
>>> tom_account.interest
0.02
>>> jim_account.interest
0.02
>>> tom_account.interest
```

- If the object is an instance, then assignment sets an instance attribute
- If the object is a class, then assignment sets a class attribute

```
>>> jim_account = Account('Jim')
>>> tom_account = Account('Tom')
>>> tom_account.interest
0.02
>>> jim_account.interest
0.02
>>> tom_account.interest
0.02
>>> Account.interest = 0.04
```

- If the object is an instance, then assignment sets an instance attribute
- If the object is a class, then assignment sets a class attribute

```
>>> jim_account = Account('Jim')
>>> tom_account = Account('Tom')
>>> tom_account.interest
0.02
>>> jim_account.interest
0.02
>>> tom_account.interest
0.02
>>> tom_account.interest
0.02
>>> tom_account.interest
0.02
>>> Account.interest = 0.04
>>> tom_account.interest
```

- If the object is an instance, then assignment sets an instance attribute
- If the object is a class, then assignment sets a class attribute

```
>>> jim_account = Account('Jim')
>>> tom_account = Account('Tom')
>>> tom_account.interest
0.02
>>> jim_account.interest
0.02
>>> tom_account.interest
0.02
>>> tom_account.interest
0.04
```

- If the object is an instance, then assignment sets an instance attribute
- If the object is a class, then assignment sets a class attribute

```
>>> jim_account = Account('Jim')
>>> tom_account = Account('Tom')
>>> tom_account.interest
0.02
>>> jim_account.interest
0.02
>>> tom_account.interest
0.02
>>> tom_account.interest
0.04
```

- If the object is an instance, then assignment sets an instance attribute
- If the object is a class, then assignment sets a class attribute

```
>>> jim_account = Account('Jim')
>>> tom_account = Account('Tom')
>>> tom_account.interest
0.02
>>> jim_account.interest
0.02
>>> tom_account.interest
0.02
>>> tom_account.interest
0.04
```

- If the object is an instance, then assignment sets an instance attribute
- If the object is a class, then assignment sets a class attribute

```
>>> jim_account = Account('Jim')
>>> tom_account = Account('Tom')
>>> tom_account.interest
0.02
>>> jim_account.interest
0.02
>>> tom_account.interest
0.02
>>> tom_account.interest
0.04
```

```
>>> jim_account.interest = 0.08
>>> jim_account.interest
0.08
```

- If the object is an instance, then assignment sets an instance attribute
- If the object is a class, then assignment sets a class attribute

```
>>> jim_account = Account('Jim')
>>> tom_account = Account('Tom')
>>> tom_account.interest
0.02
>>> jim_account.interest
0.02
>>> tom_account.interest
0.02
>>> tom_account.interest
0.04
```

```
>>> jim_account.interest = 0.08
>>> jim_account.interest
0.08
>>> tom_account.interest
0.04
```

- If the object is an instance, then assignment sets an instance attribute
- If the object is a class, then assignment sets a class attribute

```
>>> jim_account = Account('Jim')
>>> tom_account = Account('Tom')
>>> tom_account.interest
0.02
>>> jim_account.interest
0.02
>>> tom_account.interest
0.02
>>> tom_account.interest
0.04
```

```
>>> jim_account.interest = 0.08
>>> jim_account.interest
0.08
>>> tom_account.interest
0.04
>>> Account.interest = 0.05
```

- If the object is an instance, then assignment sets an instance attribute
- If the object is a class, then assignment sets a class attribute

```
>>> jim_account = Account('Jim')
>>> tom_account = Account('Tom')
>>> tom_account.interest
0.02
>>> jim_account.interest
0.02
>>> tom_account.interest
0.02
>>> tom_account.interest
0.04
```

```
>>> jim_account.interest = 0.08
>>> jim_account.interest
0.08
>>> tom_account.interest
0.04
>>> Account.interest = 0.05
>>> tom_account.interest
0.05
```

- If the object is an instance, then assignment sets an instance attribute
- If the object is a class, then assignment sets a class attribute

```
>>> jim_account = Account('Jim')
>>> tom_account = Account('Tom')
>>> tom_account.interest
0.02
>>> jim_account.interest
0.02
>>> tom_account.interest
0.02
>>> tom_account.interest
0.04
```

```
>>> jim_account.interest = 0.08
>>> jim_account.interest
0.08
>>> tom_account.interest
0.04
>>> Account.interest = 0.05
>>> tom_account.interest
0.05
>>> jim_account.interest
0.08
```